## SAP ABAP table FDT\_EXPR\_E0242 {FDT: Enhancement for Decision Table - Cell data}

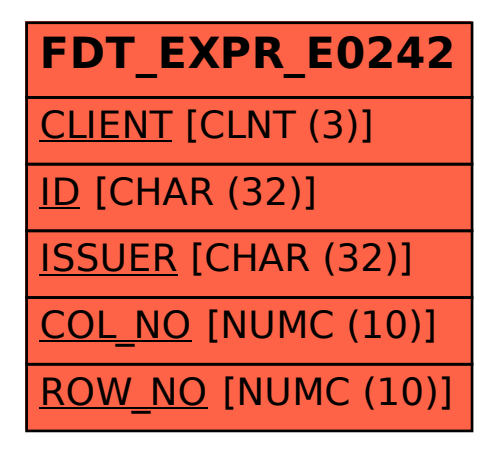